```
\ln(3): NN = 100; (** number of intervalle for [0,\pi], so we get NN+1 points! **)
     FF = 30; (** number of fourier coefficients **)
```

$$
\ln[5] = \mathbf{xPos}[\mathbf{i}_] := \mathbf{i} \frac{\pi}{\mathbf{NN}}
$$
  
HH := \mathbf{xPos}[1] - \mathbf{xPos}[0];

Let's choose some arbitrary initial condition for testing ...

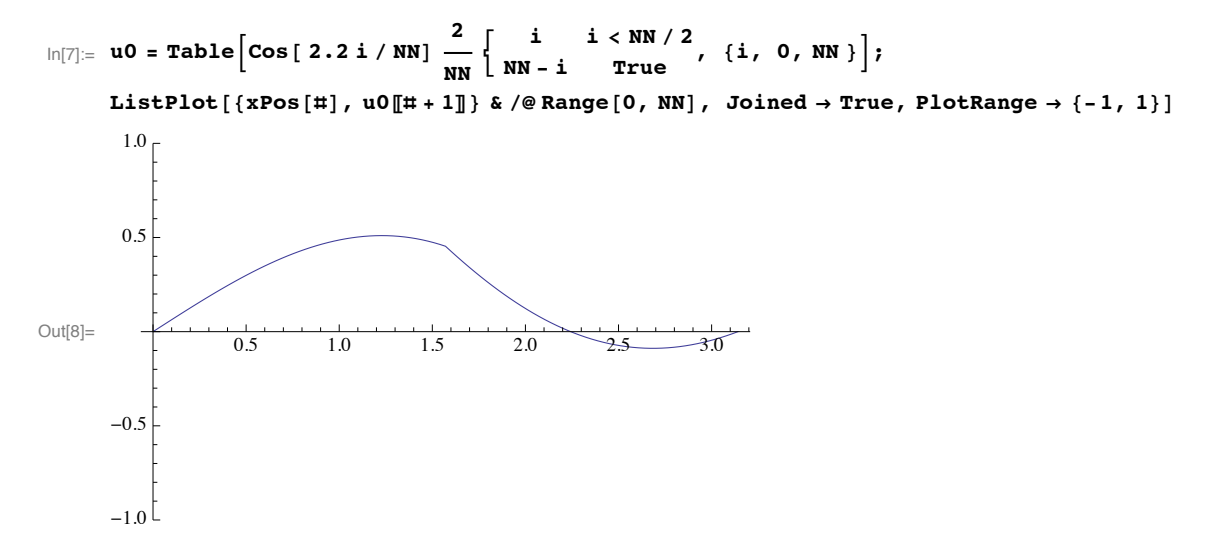

The fourier coefficients are (i guess)  $b_n = \int_0^{\pi} g(x) \sin(nx) dx$ , because we have a discrete function this simplifies to  $b_n = \sum_{i=1}^N \int_{x_{i-1}}^{x_i} \left( g_{i-1} + (g_i - g_{i-1}) \frac{x - x_{i-1}}{x - x_{i-1}} \right) \sin(n x) dx$ 

The inner integral can be solved explicitly (where  $x_a = x_{i-1}$ ,  $x_b = x_i$  and  $g_{i-1} = g(x_a)$ ,  $g_i = g(x_b)$ ,  $h = x_b - x_a$ ):

```
FullSimplify \left[\int_{xa}^{xb} (ga + (gb - ga) \cdot \frac{(x-xa)}{(xb-xa)}) \sin[n x] dx,
  Reals
  TransformationFunctions \rightarrow Prepend [
      Function [x, x - \#] & /@Flatten@Map[{\#, -#} &, {xb - xa = h} /. Equal \rightarrow Subtract], Automatic]
\verb|ga\,h\,n\, \verb|Cos\, [\,n\; xa\, ]-gb\,h\,n\, \verb|Cos\, [\,n\; xb\, ]+ (\verb|ga-gb\, )\  \  \, \verb|Sin\, [\,n\; xa\, ]-Sin\, [\,n\; xb\, ]\, )h n^2
```
We can (if we wish to do so) use this term to directly compute the fourier coefficients:

```
\ln[9] := \mathbf{b} = \text{Table}\mathbf{N} \vert \stackrel{2}{\mathbf{R}}1
                        \frac{1}{n^2 H H} \sum_{i=1}^{NN} (uO [[i] HH n Cos [n xPos [i - 1]] - uO [[i + 1] HH n Cos [n xPos [i]] +
                    p
                         (u0[[i]] - u0[[i + 1]]) (Sin[n xPos[i - 1]] - Sin[n xPos[i]])))8n, 1, FF<
              \vert;
         \frac{1}{2} b // BarChart
          0.30.2Out[10]=
          0.1
```
The solution is then:

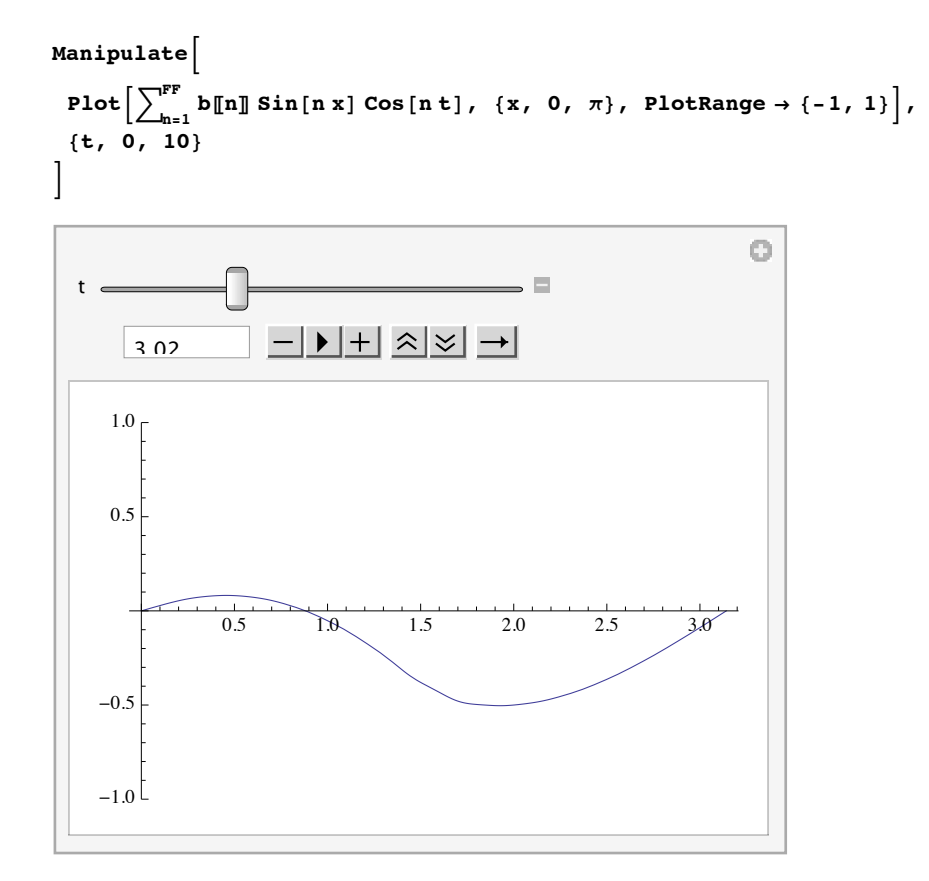

We can look at the solution for all times directly:

```
Plot3D\sum_{h=1}^{FF} b[\![n]\!] \sin[n x] \cos[n t], \{x, 0, \pi\}, \{t, 0, 10\},<br>
AxesLabel \rightarrow \{x, t, u\},<br>
Mesh \rightarrow \{0, 11\}10\,\bar{t}\overline{5}\overline{0}0.5 \uplusu_{0,0}-0.5\boldsymbol{0}\bar{1}\sqrt{2}\boldsymbol{x}\overline{3}
```